# **Anwendungen zum Vektorprodukt**

Dr. Wilfried Zappe, Ilmenau Illustrationen: Dr. Wilfried Zappe

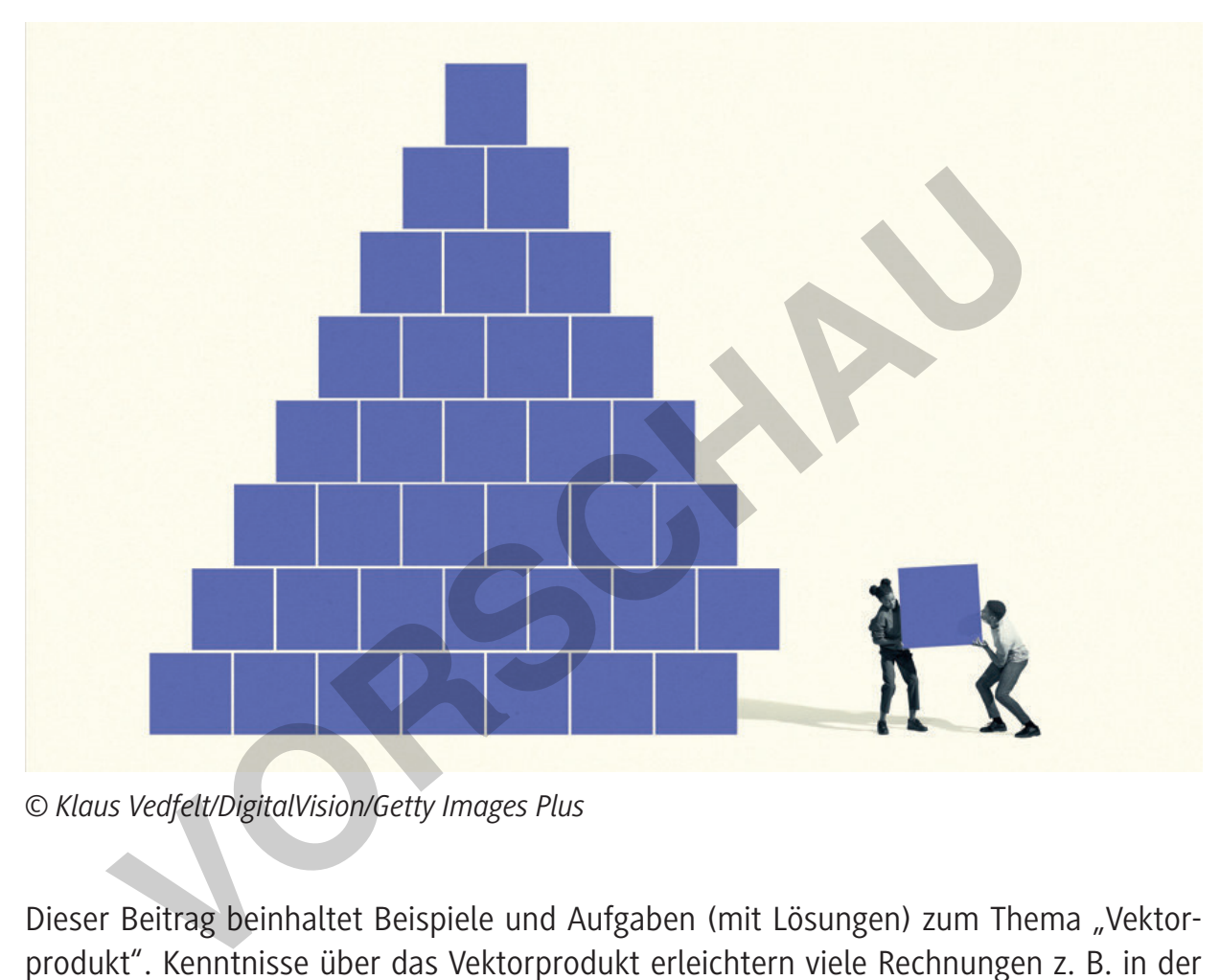

*© Klaus Vedfelt/DigitalVision/Getty Images Plus*

Dieser Beitrag beinhaltet Beispiele und Aufgaben (mit Lösungen) zum Thema "Vektorprodukt". Kenntnisse über das Vektorprodukt erleichtern viele Rechnungen z. B. in der analytischen Geometrie. Darüber hinaus stärken sie das geometrische Vorstellungsvermögen. Anliegen des Beitrages ist es, dass die Schülerinnen und Schüler das Vektorprodukt zweier Vektoren berechnen, geometrisch interpretieren und bei Aufgaben sicher anwenden können. Den Abschluss bildet ein Vorschlag für eine Lernerfolgskontrolle.

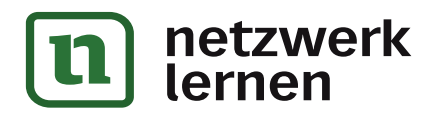

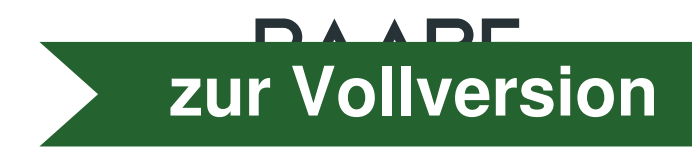

### **Impressum**

RAABE UNTERRICHTS-MATERIALIEN Analytische Geometrie Sek. II

Das Werk, einschließlich seiner Teile, ist urheberrechtlich geschützt. Es ist gemäß § 60b UrhG hergestellt und ausschließlich zur Veranschaulichung des Unterrichts und der Lehre an Bildungseinrichtungen bestimmt. Die Dr. Josef Raabe Verlags-GmbH erteilt Ihnen für das Werk das einfache, nicht übertragbare Recht zur Nutzung für den persönlichen Gebrauch gemäß vorgenannter Zweckbestimmung. Unter Einhaltung der Nutzungsbedingungen sind Sie berechtigt, das Werk zum persönlichen Gebrauch gemäß vorgenannter Zweckbestimmung in Klassensatzstärke zu vervielfältigen. Jede darüber hinausgehende Verwertung ist ohne Zustimmung des Verlages unzulässig und strafbar. Hinweis zu §§ 60a, 60b UrhG: Das Werk oder Teile hiervon dürfen nicht ohne eine solche Einwilligung an Schulen oder in Unterrichts- und Lehrmedien (§ 60b Abs. 3 UrhG) vervielfältigt, insbesondere kopiert oder eingescannt, verbreitet oder in ein Netzwerk eingestellt oder sonst öffentlich zugänglich gemacht oder wiedergegeben werden. Dies gilt auch für Intranets von Schulen und sonstigen Bildungseinrichtungen. Die Aufführung abgedruckter musikalischer Werke ist ggf. GEMA-meldepflichtig. **DIPERSIUM**<br> **EUNTERRICHTS-MATERIALIEN** Analytische Geometrie Sek. II<br>
Werk, einschließlich seiner Teile, ist urheberrechtlich geschützt. Es ist gemäß § 60b Urh<br>
hließlich zur Veranschaulichung des Unterrichts und der Lehr

Für jedes Material wurden Fremdrechte recherchiert und ggf. angefragt.

Dr. Josef Raabe Verlags-GmbH Ein Unternehmen der Klett Gruppe Rotebühlstraße 77 70178 Stuttgart Telefon +49 711 62900-0 Fax +49 711 62900-60 meinRAABE@raabe.de www.raabe.de

Redaktion: Anna-Greta Wittnebel Satz: Röser Media GmbH & Co. KG, Karlsruhe Bildnachweis Titel: © Klaus Vedfelt/DigitalVision/Getty Images Plus Illustrationen: Dr. W. Zappe, Ilmenau, und Dr. Wolfgang Zettlmeier, Barbing Lektorat: Mona Hitzenauer, Regensburg Korrektorat: Johanna Stotz, Wyhl a. K.

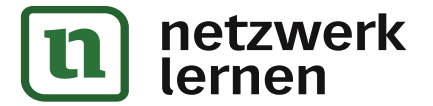

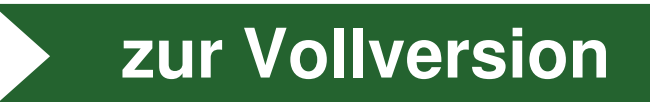

# **Anwendungen zum Vektorprodukt Oberstufe (erhöhtes Niveau)**

Dr. Wilfried Zappe Illustrationen: Dr. Wilfried Zappe

I.1.7

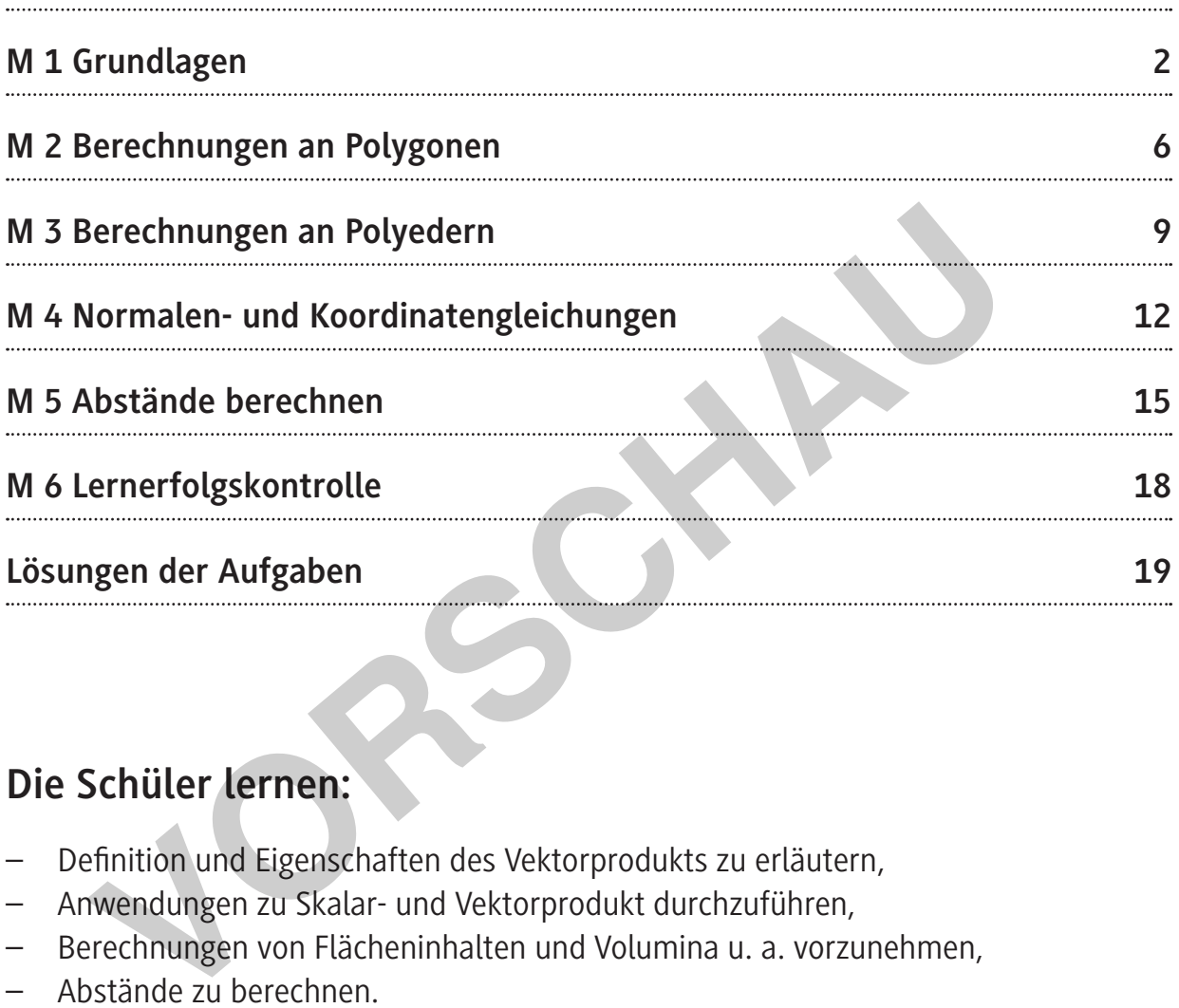

## **Die Schüler lernen:**

- Definition und Eigenschaften des Vektorprodukts zu erläutern,
- Anwendungen zu Skalar- und Vektorprodukt durchzuführen,
- Berechnungen von Flächeninhalten und Volumina u. a. vorzunehmen,
- Abstände zu berechnen.

Anliegen des Beitrages ist es, dass die Schüler das Vektorprodukt zweier Vektoren berechnen, geometrisch interpretieren und bei Aufgaben sicher anwenden können. Es ergeben sich wichtige Anwendungen, z. B. bei der Berechnung von

- Normalenvektoren von Ebenen,
- Flächeninhalten von Polygonen,
- Volumina von Polyedern,
- Abstandsaufgaben.

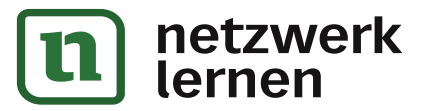

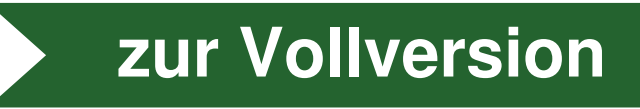

# **Überblick:**

Legende der Abkürzungen:

**Ab =** Arbeitsblatt **LEK** = Lernerfolgskontrolle

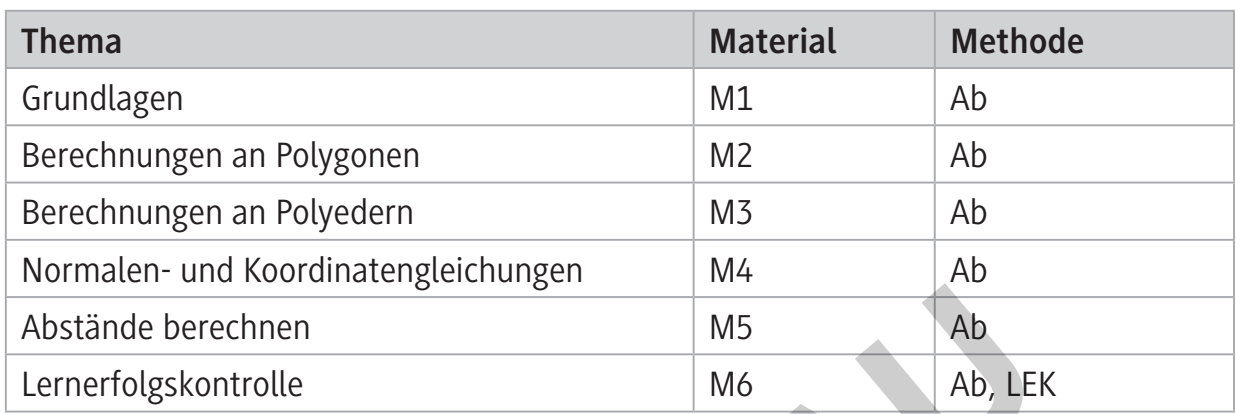

### **Erklärung zu Differenzierungssymbolen**

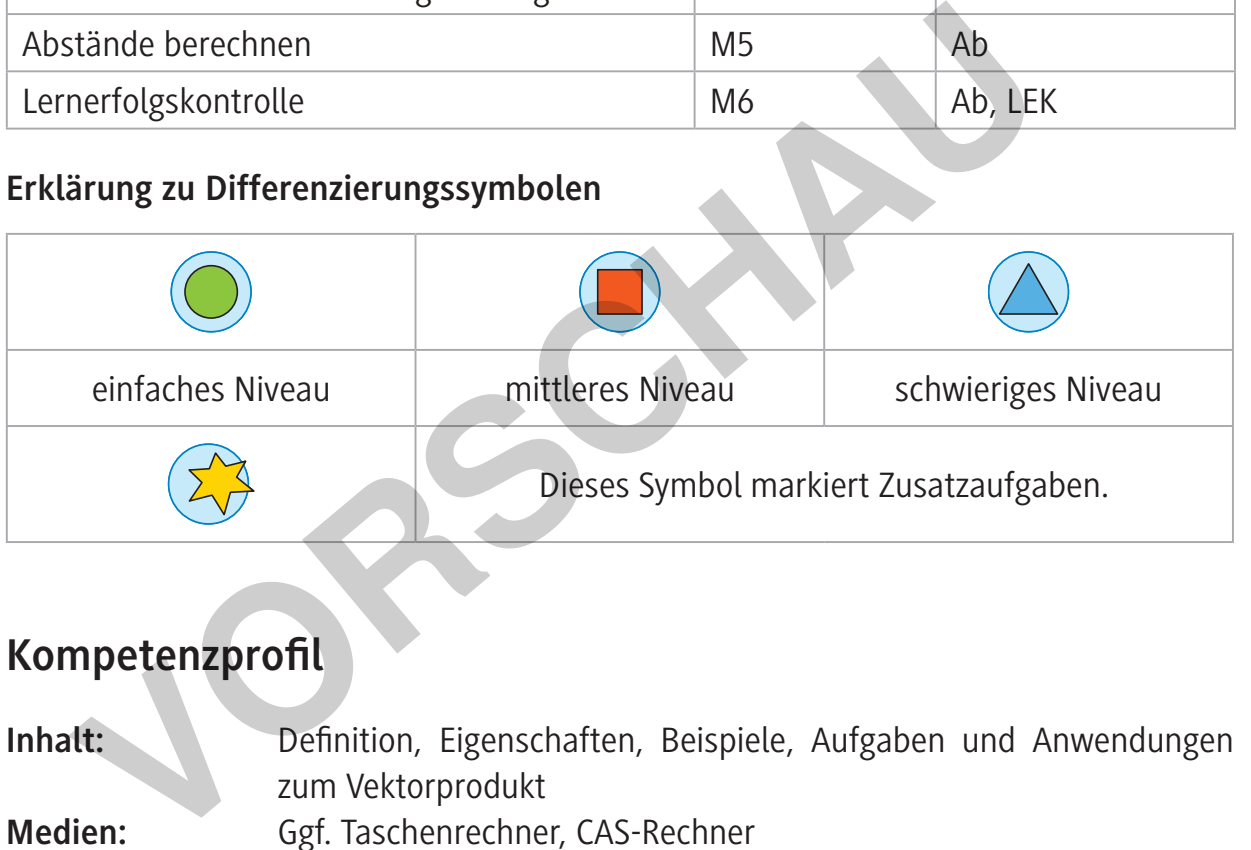

**Kompetenzprofil**

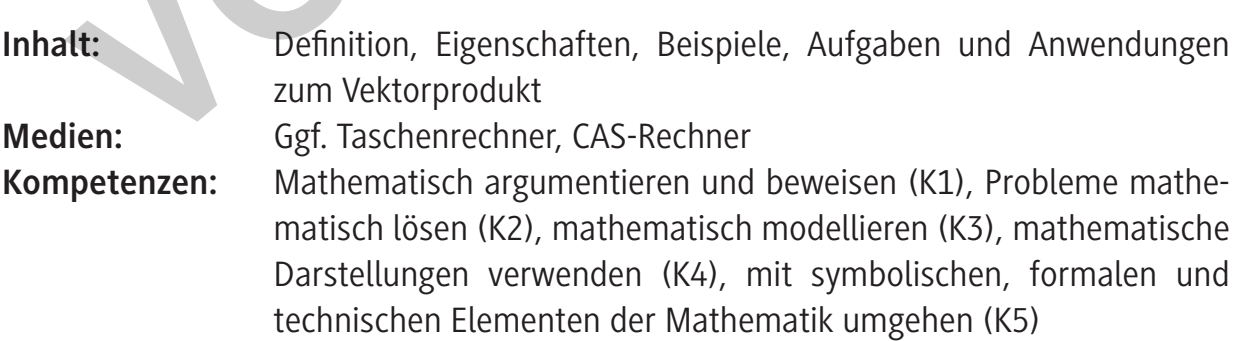

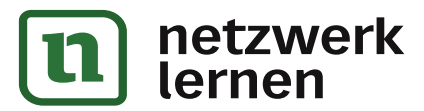

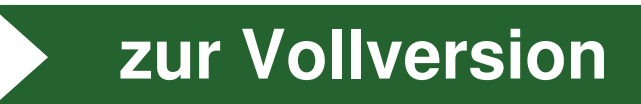

### **Hinweise zu "Anwendungen zum Vektorprodukt"**

Das Vektorprodukt wird – im Gegensatz zum Skalarprodukt – nicht explizit in den Bildungsstandards für die Sekundarstufe II benannt. Trotzdem findet es Eingang in Lehrpläne der gymnasialen Oberstufe, wie das folgende Beispiel belegt. Das liegt wohl vor allem daran, dass sich mit dem Vektorprodukt viele Rechnungen stark vereinfachen und es das geometrische Vorstellungsvermögen der Lernenden stärkt.

#### **LP Bayern**

"Die Jugendlichen erkennen, dass zur Bestimmung von orthogonalen Vektoren das Vektorprodukt vorteilhaft eingesetzt werden kann. Der praktische Nutzen von Skalar- und Vektorprodukt wird ihnen auch bei der Ermittlung von Flächeninhalten und Volumina geeigneter geometrischer Objekte deutlich. Bei der Beschreibung und Untersuchung geometrischer Figuren und Körper sind die Schüler nun in der Lage, sowohl auf die Vektorrechnung als auch auf grundlegende Verfahren aus der Mittelstufe zurückzugreifen. dukt vorteilhaft eingesetzt werden kann. Der praktische Nutzen von<br>produkt wird ihnen auch bei der Ermittlung von Flächeninhalten un<br>peter geometrischer Objekte deutlich. Bei der Beschreibung und Ultrischer Figuren und Kör

- dreidimensionales kartesisches Koordinatensystem Darstellen von Punkten und einfachen Körpern
- Vektoren im Anschauungsraum, Rechnen mit Vektoren
- Anwendungen von Skalar- und Vektorprodukt

 – Berechnungen an Körpern, u. a. Flächeninhalte und Volumina" *http://www.isb-gym8-lehrplan.de/contentserv/3.1.neu/g8.de/id\_26192.html* (zuletzt aufgerufen am 12.01.2021)

Eine Einführung zur Definition und Eigenschaften des Vektorprodukts bietet Ihnen das Material **M 1**. Dieses Arbeitsblatt können Sie auch für eine Zusammenfassung und Wiederholung nutzen. Darauf aufbauend festigen die ersten Aufgaben diese Kenntnisse bei den Jugendlichen. Für verschiedene geometrische Anwendungen stehen Ihnen in weiteren Arbeitsblättern durchgerechnete Beispiele und Aufgaben mit ausführlichen Lösungen zur Verfügung. Dabei können Sie häufig auch elementargeometrische Kenntnisse aus der Mittelstufe wiederholen. Die Aufgaben unterscheiden sich nach verschiedenen Schwierigkeitsgraden, damit erreichen Sie eine Differenzierung.

R<br>**RAABERIALIEN Analytische Geometrie Sek. II** 

## **M 1 Grundlagen**

Das Vektorprodukt (auch "Kreuzprodukt") axb  $\rightarrow$   $\rightarrow$  der nicht kollinearen (gleich- bzw. gegen gerichteten) Vektoren a  $\rightarrow$  und b  $\frac{1}{1}$  ist ein Vektor, der senkrecht auf der von den beiden Vektoren aufgespannten Ebene steht und mit ihnen ein Rechtssystem bildet. Der Betrag dieses Vektors entspricht dem Flächeninhalt des Parallelogramms, das von den Vektoren a  $\rightarrow$  und b  $\rightarrow$  aufgespannt wird (siehe Abbildung rechts). **Zur Definition des Vektorprodukts:**

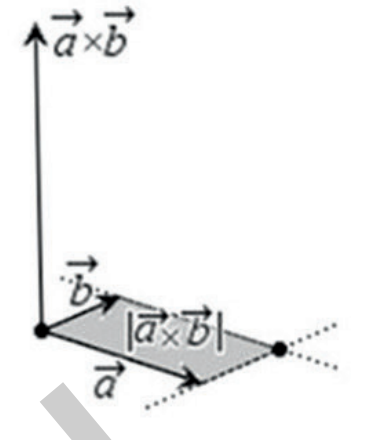

**[zur Vollversion](https://www.netzwerk-lernen.de/Anwendungen-zum-Vektorprodukt)**

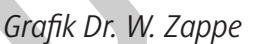

Gesucht ist ein Vektor x  $c = |y|$ z  $=\begin{pmatrix} x \\ y \\ z \end{pmatrix}$  $\rightarrow$ , der orthogonal zu a  $\overline{a}$  und b  $\frac{1}{1}$  ist. Es muss also gelten **Definition des Vektorprodukts:**<br>
Weben sind die Vektoren  $\vec{a} = \begin{pmatrix} a_1 \\ a_2 \\ a_3 \end{pmatrix}$  und  $\vec{b} = \begin{pmatrix} b_1 \\ b_2 \\ b_3 \end{pmatrix}$ .<br>
Und it ist ein Vektor  $\vec{c} = \begin{pmatrix} x \\ y \\ z \end{pmatrix}$ , der orthogonal zu  $\vec{a}$  und  $\vec{b}$  ist. E

und

 $\overline{a}$ 

1

b

 $b = |b_2|$ .

2

3

b  $=\begin{pmatrix} b_1 \\ b_2 \\ b_3 \end{pmatrix}$ 

 $a \circ c = 0$  $\rightarrow$   $\rightarrow$  $\circ$  c = 0 und b  $\circ$  c = 0  $\rightarrow$   $\rightarrow$  $\circ$  c = 0 . Dies ergibt das folgende Gleichungssystem.

1

a

 $a = |a|$ 

 $\rightarrow$ 

2

3

a  $=\begin{pmatrix} a_1 \\ a_2 \\ a_3 \end{pmatrix}$ 

$$
(1) \quad a_1 \cdot x + a_2 \cdot y + a_3 \cdot z = 0
$$

Gegeben sind die Vektoren

$$
(2) \qquad b_1 \cdot x + b_2 \cdot y + b_3 \cdot z = 0
$$

Gleichung (1) wird mit  $-b_1$  und Gleichung (2) mit  $a_1$  multipliziert, dann werden beide Gleichungen addiert zur Gleichung (3):

(3) 
$$
(a_1 \cdot b_1 - a_1 \cdot b_1) \cdot x + (a_1 \cdot b_2 - a_2 \cdot b_1) \cdot y + (a_1 \cdot b_3 - a_3 \cdot b_1) \cdot z = 0
$$

Der erste Summand wird null. Setzt man  $y = -(a_1 \cdot b_1 - a_2 \cdot b_1) = (a_1 \cdot b_1 - a_1 \cdot b_2)$  und  $z = (a_1 \cdot b_2 - a_2 \cdot b_1)$ , so ist Gleichung (3) erfüllt. Setzt man diese beiden Terme in Gleichung (1) ein, so erhält man Gleichung (4) mit

(4) 
$$
a_1 \cdot x + a_2 \cdot (a_3 \cdot b_1 - a_1 \cdot b_3) + a_3 \cdot (a_1 \cdot b_2 - a_2 \cdot b_1) = 0
$$
  
Daraus erhält man für  $a_1 \neq 0$  aus (4)  $x = (a_2 \cdot b_3 - a_3 \cdot b_2)$ .

Damit ist 
$$
\vec{c} = \begin{pmatrix} a_2 \cdot b_3 - a_3 \cdot b_2 \\ a_3 \cdot b_1 - a_1 \cdot b_3 \\ a_1 \cdot b_2 - a_2 \cdot b_1 \end{pmatrix}
$$
.

S-MATERIALIEN Analytische Geometrie Sek. II

#### **Es gilt also:**

- 1.  $|\vec{a} \times \vec{b}| = |\vec{a}| \cdot |\vec{b}| \cdot \sin(\gamma)$  $|\vec{a} \times \vec{b}| = |\vec{a}| \cdot |\vec{b}| \cdot \sin(\gamma)$  mit  $\gamma = \text{Tr}(\vec{a}, \vec{b})$ ≮ |<br>→ →
- 2.  $a \times b$  ist sowohl orthogonal (senkrecht) zu a  $\rightarrow$ , als auch orthogonal zu b  $\overline{a}$ .
- $\overline{3}$ .  $\rightarrow$ , b  $\overline{a}$ und  $a \times b$  $\rightarrow$   $\rightarrow$ bilden in dieser Reihenfolge ein Rechtssystem.

Die Eigenschaft (3) kann z. B. mit der "Rechte-**Hand-Regel**" veranschaulicht werden: Die Vektoren a  $\rightarrow$ , b  $\rightarrow$ und  $a \times b$  $\rightarrow$   $\rightarrow$  zeigen in dieser Reihenfolge in die Richtungen wie Daumen, Zeigefinger und abgespreizter Mittelfinger der rechten Hand.

Mit 1 2 3 a a a a = und 1 2 3 b b b b = gilt für den Vektor 23 32 31 13 12 21 ab ab ab ab ab ab ab ⋅−⋅ ×= ⋅ − ⋅ ⋅−⋅ **VORSCHAU**

$$
\begin{array}{c}\n\stackrel{\vec{b}}{\longrightarrow}\n\\ \n\stackrel{\vec{b}}{\longrightarrow}\n\\ \n\stackrel{\vec{a}}{\longrightarrow}\n\\ \n\stackrel{\vec{a}}{\longrightarrow}\n\\ \n\stackrel{\vec{a}}{\longrightarrow}\n\end{array}
$$

*Grafik: Wikipedia (gemeinfrei)*

Wichtige Eigenschaften  $(\lambda, \mu \in \mathbb{R})$ :

(1) 
$$
\vec{b} \times \vec{a} = -(\vec{a} \times \vec{b})
$$
 (2)  $\vec{a} \times (\vec{b} + \vec{c}) = \vec{a} \times \vec{b} + \vec{a} \times \vec{c}$ 

#### **Berechnungsschema:**

- Schreiben Sie die gegebenen Vektoren zweimal komponentenweise untereinander.
- Streichen Sie die oberste und die unterste Zeile, sie sind für die Berechnung nicht notwendig.
- Betrachten Sie die 1. und 2. Zeile der nicht durchgestrichenen Zeilen für die x-Koordinate, die 2. und 3. Zeile für die y-Koordinate und die 3. und 4. Zeile für die z-Koordinate des Ergebnisvektors.

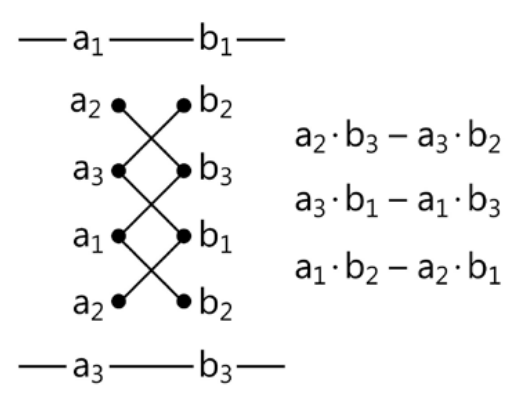

(3)  $(\lambda \cdot \vec{a}) \times (\mu \cdot \vec{b}) = \lambda \cdot \mu \cdot (\vec{a} \times \vec{b})$ 

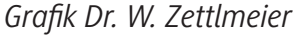

Bilden Sie die Produkte der Komponenten "über Kreuz" und bilden Sie jeweils die Differenz der Produkte.

r<br>Kanaalien Analytische Geometrie Sek. II

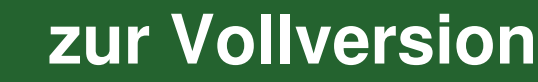

**Beispiel:**

$$
\vec{c} = \vec{a} \times \vec{b} = \begin{pmatrix} -1 \\ 3 \\ 2 \end{pmatrix} \times \begin{pmatrix} 2 \\ -4 \\ 1 \end{pmatrix}
$$

$$
= \begin{pmatrix} 3 \cdot 1 - 2 \cdot (-4) \\ 2 \cdot 2 - (-1) \cdot 1 \\ (-1) \cdot (-4) - 3 \cdot 2 \end{pmatrix} = \begin{pmatrix} 11 \\ 5 \\ -2 \end{pmatrix}
$$

Nachweis der Orthogonalität von c  $\rightarrow$  mit a  $\overrightarrow{ }$ und mit b  $\rightarrow$ mithilfe des Skalarprodukts:

$$
\vec{c} \cdot \vec{a} = \begin{pmatrix} 11 \\ 5 \\ -2 \end{pmatrix} \cdot \begin{pmatrix} -1 \\ 3 \\ 2 \end{pmatrix} = -11 + 15 - 4 = 0
$$
\n
$$
\vec{c} \cdot \vec{b} = \begin{pmatrix} 11 \\ 5 \\ -2 \end{pmatrix} \cdot \begin{pmatrix} 2 \\ -4 \\ 1 \end{pmatrix} = 22 - 20 - 2 = 0
$$
\nBerechnung mit digitalen Werkzeugen, z. B.

\nTI-Nspire CAS:

\n
$$
crossp([a; b; c], [d; e; f]),
$$
\n
$$
GeoGebra:
$$
\n
$$
Kreuzprodukt({a, b, c}, {d, e, f})
$$
\n
$$
crossp(wa, v\dot{b})
$$
\n
$$
Crossp(wa, v\dot{b})
$$
\n
$$
crossp(wb, w\dot{c})
$$
\n
$$
crossp(wb, w\dot{c})
$$
\n
$$
Grafik Dr. W. Zappe
$$
\nAns.  $2a$ 

**Berechnung** mit digitalen Werkzeugen, z. B.

#### **TI-Nspire CAS:**

crossp([a; b; c],[d; e; f]),

#### **GeoGebra:**

**nen** 

Kreuzprodukt({a, b, c},{d, e, f}) bzw. Cross({a, b, c}, {d, e, f}) je nach Spracheinstellung.

Auch moderne wissenschaftliche Taschenrechner verfügen häufig über eine Applikation zur Berechnung des Vektorprodukts.

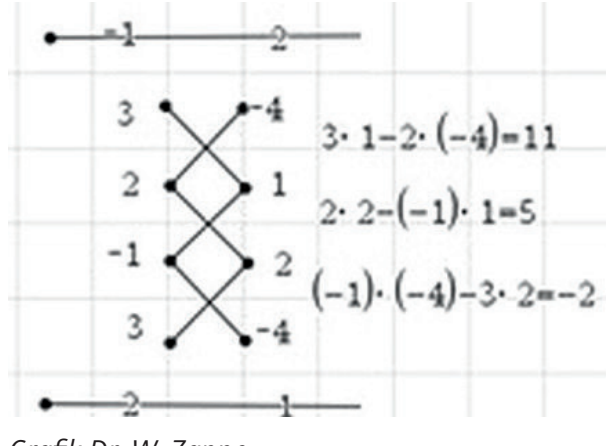

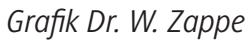

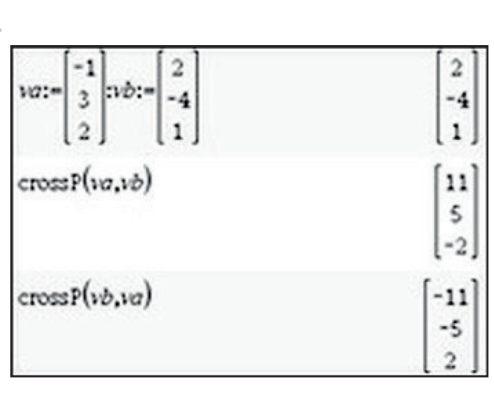

*Grafik Dr. W. Zappe*

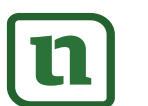

HTS-MATERIALIEN Analytische Geometrie Sek. II<br>K

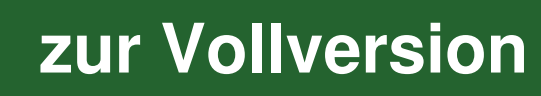